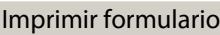

**Expte. Nº ,** 

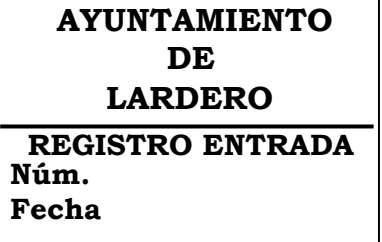

## **INSTANCIA URBANÍSTICA**

Don / Doña: D.N.I. o N.I.F. Domicilio de notificaciones: Teléfono/Fax: Código postal:  $\vert$  Correo electrónico:

En representación de:

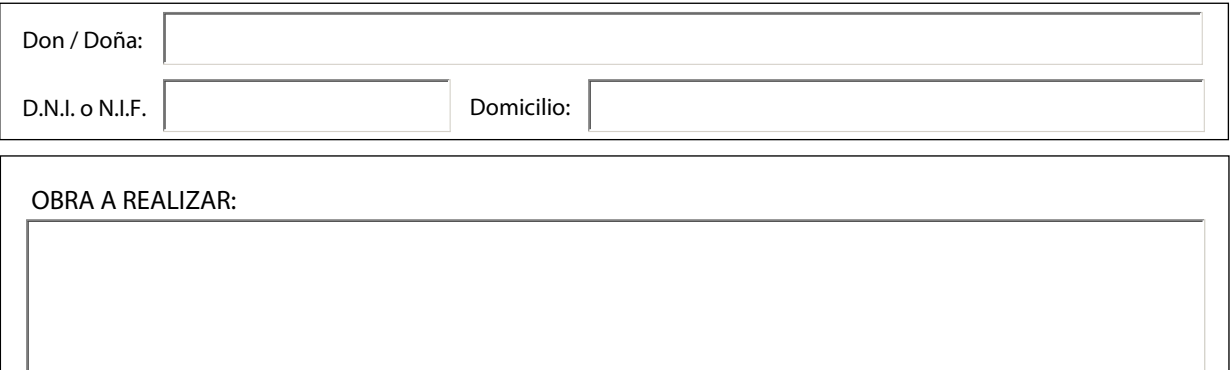

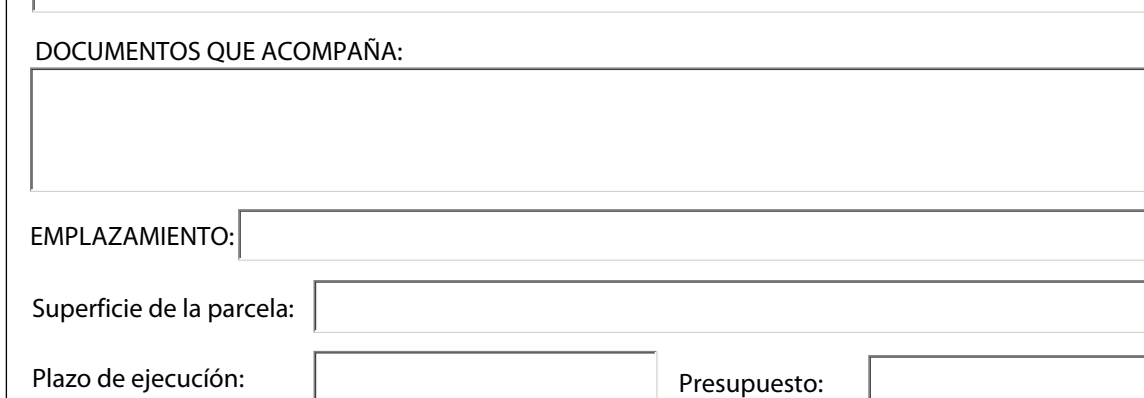

## **S O L I C I T A**

Que de conformidad con la documentación presentada y previos los trámites oportunos, le sea concedida la preceptiva LICENCIA URBANÍSTICA para la ejecución de las referidas obras.

En Lardero, a

Firma,

**Los datos contenidos en esta solicitud serán incorporados a un fichero informatizado con una exclusiva finalidad administrativa, de conformidad con lo establecido en la Ley Orgánica 15/1999 de 13 de diciembre de protección de datos de carácter personal. Podrán ejercerse los derechos de acceso, rectificación, cancelación y oposición.** 

## **SR. ALCALDE DEL AYUNTAMIENTO DE LARDERO**